**STEP7 MicroWin V4.0 SP9 64 Bit**

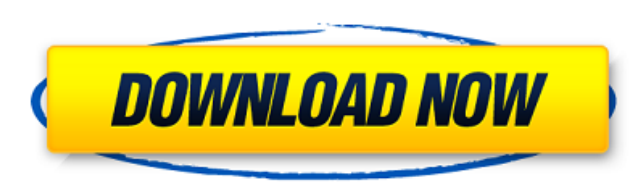

Can I need more STEP 7 MicroWin V4.0 SP9 64 bit? Just comment below and we will provide it to you as soon as possible. We are also providing additional STEP7 MicroWIN V4.0 information's as in the image below. STEP 7 MicroW or STEP 7 MicroWIN provides all necessary tools and applications (as in the figure below). STEP 7 MicroWIN is a powerful program with all necessary tools and functions to communicate with other step 7 devices, the display inbound signals. STEP 7 MicroWIN displays up to 10 screens simultaneously and offers a variety of functions for quick and easy programming of up to 24 outbound and inbound signals. STEP 7 MicroWIN also allows S7-200 to be STEP 7 MicroWIN allows you to program, test and communicate with up to 24 outbound and inbound signals at the same time. The display of up to 10 screens simultaneously can be configured as needed. STEP 7 MicroWIN displays programming of up to 24 outbound and inbound signals. STEP 7 MicroWIN also allows you to program, test and communicate with up to 24 outbound and inbound signals at the same time. The display of up to 10 screens simultaneo a network with a point-to-point connection that conforms to IEC 61076-1. At this point, you can connect to a PLC that is in a central bus, such as an IEC 60810-5, 48 or an EXAKT connector, etc. Unfortunately, it is also ne address of the PLC. On the software settings Dialog, select the Network configuration and The name (IP address) of the interface. If you go back to the PPI address, you can see that the IP address has been created. The IP make it appear more clearly. The IP address is the address for that interface and should not be confused with the private IP address. This IP address is used to send data and request information from the PLC. However, this the registry. In order to do this, open the regedit program and go to HKEY\_LOCAL\_MACHINE

## **STEP7 MicroWin V4.0 SP9 64 Bit**

Can I need more STEP 7 MicroWin V4.0 SP9 64 bit? Just comment below and we will provide it to you as soon as possible. We are also providing additional STEP7 MicroWIN V4.0 information's as in the image below. STEP 7 MicroW programming of S7-200. STEP 7 MicroWIN provides all necessary tools and applications (as in the figure below). STEP 7 MicroWIN is a powerful program with all necessary tools and functions to communicate with other step 7 d inbound signals. STEP 7 MicroWIN displays up to 10 screens simultaneously and offers a variety of functions for quick and easy programming of up to 24 outbound and inbound signals. STEP 7 MicroWIN also allows S7-200 to be STEP 7 MicroWIN allows you to program, test and communicate with up to 24 outbound and inbound signals at the same time. The display of up to 10 screens simultaneously can be configured as needed. STEP 7 MicroWIN displays programming of up to 24 outbound and inbound signals. STEP 7 MicroWIN also allows you to program, test and communicate with up to 24 outbound and inbound signals at the same time. The display of up to 10 screens simultaneo a network with a point-to-point connection that conforms to IEC 61076-1. At this point, you can connect to a PLC that is in a central bus, such as an IEC 60810-5, 48 or an EXAKT connector, etc. Unfortunately, it is also ne address of the PLC. On the software settings Dialog, select the Network configuration and The name (IP address) of the interface. If you go back to the PPI address, you can see that the IP address has been created. The IP make it appear more clearly. The IP address is the address for that interface and should not be confused with the private IP address. This IP address is used to send data and request information from the PLC. However, this the registry. In order to do this, open the regedit program and go to HKEY\_LOCAL\_MACHINE 5ec8ef588b

> [https://www.iprofile.it/wp-content/uploads/2022/11/Solucionario\\_De\\_Estadistica\\_Para\\_Administracion\\_Y\\_Economia\\_Anderson\\_Sweeney\\_Williams\\_10\\_Ed.pdf](https://www.iprofile.it/wp-content/uploads/2022/11/Solucionario_De_Estadistica_Para_Administracion_Y_Economia_Anderson_Sweeney_Williams_10_Ed.pdf) [https://shodalap.org/wp-content/uploads/2022/11/Fortemanager\\_Windows\\_7\\_Lg\\_27\\_BEST.pdf](https://shodalap.org/wp-content/uploads/2022/11/Fortemanager_Windows_7_Lg_27_BEST.pdf) [https://cefcredit.com/wp-content/uploads/2022/11/Nik\\_Software\\_\\_Viveza\\_2004\\_ENGKeygenPhotoshop\\_Plugin\\_Setup\\_Free\\_REPACK.pdf](https://cefcredit.com/wp-content/uploads/2022/11/Nik_Software__Viveza_2004_ENGKeygenPhotoshop_Plugin_Setup_Free_REPACK.pdf) <https://hard-times.us/wp-content/uploads/2022/11/yuleyen.pdf> <https://onemorelure.com/featured/toata-lumea-este-a-mea-film-indian-new-download-torent-pes/> <http://shop.chatredanesh.ir/?p=142532> <https://www.webcard.irish/wp-content/uploads/2022/11/nanmegh.pdf> [https://best-housing.nl/wp-content/uploads/2022/11/Ms\\_7352\\_Drivers\\_VERIFIED\\_Free\\_Download.pdf](https://best-housing.nl/wp-content/uploads/2022/11/Ms_7352_Drivers_VERIFIED_Free_Download.pdf) [https://petersmanjak.com/wp-content/uploads/2022/11/Heat\\_Treatment\\_By\\_Rajan\\_And\\_Sharma\\_Pdf\\_Free\\_Download\\_FREE.pdf](https://petersmanjak.com/wp-content/uploads/2022/11/Heat_Treatment_By_Rajan_And_Sharma_Pdf_Free_Download_FREE.pdf) [https://www.cnaclassnorthernva.com/wp-content/uploads/2022/11/HD\\_Online\\_Player\\_descargar\\_ciber\\_control\\_ciber\\_client.pdf](https://www.cnaclassnorthernva.com/wp-content/uploads/2022/11/HD_Online_Player_descargar_ciber_control_ciber_client.pdf) <https://mexicanasexitosas.com/wp-content/uploads/2022/11/marssand.pdf> <http://archlooks.com/to-sir-with-love-full-movie-free-download-top/> [https://unoticket.com/wp-content/uploads/2022/11/Masa\\_I\\_Medved\\_Crtanitorrent.pdf](https://unoticket.com/wp-content/uploads/2022/11/Masa_I_Medved_Crtanitorrent.pdf) [https://knoxvilledirtdigest.com/wp-content/uploads/2022/11/Download\\_Spyeye\\_1348\\_Cracked\\_T.pdf](https://knoxvilledirtdigest.com/wp-content/uploads/2022/11/Download_Spyeye_1348_Cracked_T.pdf) <http://dummydoodoo.com/2022/11/20/p90x2enespanoltorrent11-2/> <https://xn--80aagyardii6h.xn--p1ai/jerry-maguire-1996-brrip-720p-x264-yify-mkv-extra-quality-128681/> <http://fairdalerealty.com/kms-activator-for-microsoft-office-2010-applications-x86-x64-multilingual-fixiso-dibya/> <https://enriquecrusellas.com/en-kanitham-book-tamil-pdf-download-better/> <https://biotechyou.com/descargar-dracula-la-leyenda-jamas-contada-castellano/> <https://sttropezrestaurant.com/adobe-acrobat-dc-pro-2020-crack-exclusive-patch-serial-key/>